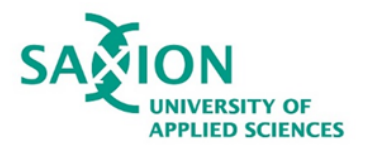

## **5 oogle Search Tips Saxion Library**

03

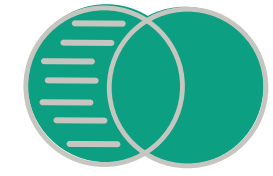

Use - to exclude certain word combinations.

*Please note!*

*You may miss relevant information this way.*

Use \* to fill in missing words or phrases.

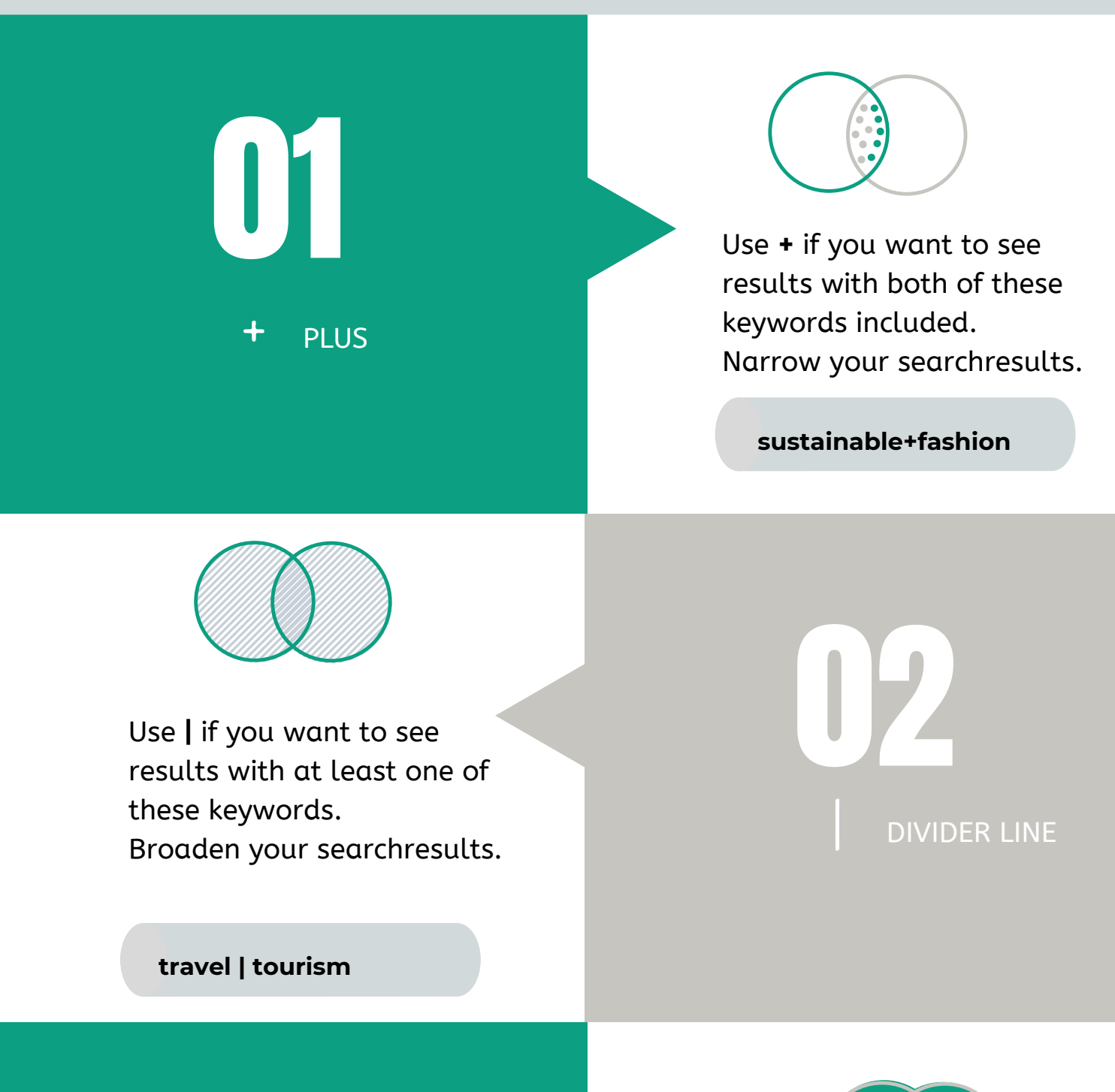

04 ASTERISK

05 **" "** QUOTATION

Use " " to search for exact words or phrases.

*organi\*ation*

*"paid internships"*

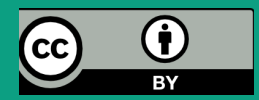

**dengue -malaria**

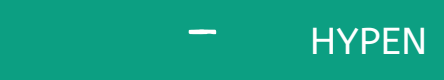